# **CREW AUTO-ROSTERING**

Crew auto-rostering in Crew Calendar can be done by a particular **crew position** (CPT, FO, FA, etc...), or by **position type** (Captains, Officers, Flight attendants).

1/5

### Crew auto-rostering by crew position

It is now possible to **assign crew on positions to duties on the aircraft**. When a crew member is assigned to a duty on the aircraft, on a particular position, on a selected day - if a flight will be added on the same day, that crew member will be automatically assigned to the flight in a panel OPS.

If flights have already been added (without crew assigned), Leon will show those flights and it will be possible to assigned pilots on selected positions.

In order to do that, first, you need to define **duties on the aircraft** in the section Settings > Duties Setup, which has been described in THIS MANUAL CHAPTER.

Once duties on the aircraft have been set up, in Crew Calendar, right-click on a selected day/days and choose the duty on particular aircraft (usually such duties are defined as **D** - **Aircraft registration**, i.e. D-ABCDE).

| Thomas Delta<br>FO CPT | DEL  |      |   | ACTIVITY DETAILS |            |
|------------------------|------|------|---|------------------|------------|
| Michael Echo           | 5011 | <br> |   | (shortcut key d) | D - G-LEON |
|                        | ECH  |      |   | ADD SIMULATOR    | D - M-LEON |
| Ethan Wilson           | EWI  |      |   | ADD POSITIONING  | D - SE-GOT |
|                        | LWI  |      |   | ADD DUTY         | D - SE-GOT |
| Frank Hill             | FRA  | х    | х |                  | D - D-LEON |

| Talls                            | 8-0x//01308          | Themes Setter (SEL)                                                                                                    |
|----------------------------------|----------------------|----------------------------------------------------------------------------------------------------|
|                                  | 1.015                | THE START OF THE REAL OF THE START OF THE CAR OF                                                                                                    |
| -                                | (resp.               | They read in the line has the read of the line of the line of the                                                                                                    |
|                                  | 100 m 1 100 m        | Lines, comparison that that had being a company on the                                                                                                    |
| Ingenel                          |                      | And ALL AND TAXABLE PARTIES AND AND ALL AND ALL AND AL |
| 1.00                             | CONTRACT IN CONTRACT |                                                                                                    |
|                                  |                      |                                                                                                    |
| -                                | profiles.            |                                                                                                    |
|                                  | pates<br>[H]         | -                                                                                                    |
| fuelle                           | H                    |                                                                                                    |
| faster<br>19 pract               | H                    | -                                                                                                    |
| Tatle<br>Tatle<br>Tatle<br>Tatle | (H                   |                                                                                                    |

Assigning crew to flights

The new window which shows is divided into 2 sections (see screenshot on the right):

- **The left-part** showing details such as aircraft registration, an airport of the crew last duty, default 'From-To' times, date-range, auto roster position (showing a drop-down list with all crew member's ratings), selected crew code & name/surname and a field for assigning more crew and a notes fields.
- **The right-part** showing all flights on the selected aircraft, within the selected period of time, as well as 3 positions on which you can assign a crew member: CPT, FO & SP.

Once the duties have been added, you might need to **publish** changes, unless in 'General Settings' it is defined that all added duties should be auto-published.

All added duties 'D' will show in Crew Calendar with the aircraft icon.

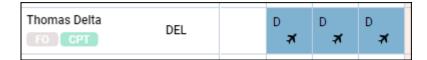

In the panel **OPS**, assigned crew will show on previously selected positions.

|        | Crew |     |     |  |
|--------|------|-----|-----|--|
| ACFT   | CPT  | FO  | SP  |  |
| D-LEON | DEL  | -   | -   |  |
| D-LEON | -    | DEL | -   |  |
| D-LEON | -    | DEL | -   |  |
| D-LEON | -    | -   | DEL |  |
| D-LEON | -    | -   | DEL |  |
| D-LEON | -    | -   | DEL |  |

It is possible to create drafts and publish them. More information about the process is available here.

#### New way of defining and assigning duty on aircraft

| Definition of NO ACFT                                             | X                       |
|-------------------------------------------------------------------|-------------------------|
| Name[?*<br>Type[?]*<br>AOC[?                                      | NO ACFT                 |
| All day<br>From'<br>To                                            | 00:00<br>23:59          |
| Aircraft[?]<br>Auto roster[?]<br>Legend[?"<br>Colour[?"<br>Update | TNA<br>Froots<br>Delete |

#### Duty setup page

On the Duties Setup page, it is now possible to define **duty on aircraft** without assigning any particular aircraft tail to the duty.

This type of duty works similar to those defined on a particular aircraft tail, however, it is especially useful for operators with the bigger fleet as it saves creating many duties on each aircraft tail separately. For the crew to get assigned to the flight automatically **Auto Roster** needs to be selected when defining the duty. Auto Roster feature is available only for the aircraft crew positions, which are set as default for the aircraft type used.

| in-           | NO4071-TM                                                                                                    |             | Adam Samar (ADA)                           |  |
|---------------|----------------------------------------------------------------------------------------------------|-------------|--------------------------------------------|--|
|               | (mark)                                                                                                    | 41          | TO DESCRIPTION OF REAL PROPERTY AND        |  |
| -             | 1000                                                                                                    |             | to comprise an an elle side currant        |  |
| -             | 10.000 mil.ed                                                                                                    |             | 414 (MAR 400)                              |  |
| nan<br>Angest | 100                                                                                                    |             | 0. COMPT NO. 10 10 10 10 200               |  |
| lane -        | DOM: N                                                                                                    |             | the balance and the last state to an other |  |
|               | auto and a second second secon |             |                                            |  |
| lenite:       | 10                                                                                                    | 4           |                                            |  |
| for case in   | erben.                                                                                                    |             |                                            |  |
| -             |                                                                                                    | IN THE      |                                            |  |
|               | (80)                                                                                                    | inter (min) |                                            |  |
|               |                                                                                                    |             |                                            |  |
|               |                                                                                                    |             |                                            |  |

Aircraft duty page

Once the duty is defined, in the Crew Calendar view, adding such duty will open up the **Add duties** pop-up window.

In a case where **Aircraft grouping** is selected, the aircraft tail will be filled in by default based on the group from which it got selected.

In a case where **Position Type grouping** is selected Aircraft field will be empty and it will be possible to manually select Aircraft tail based on the crew that has been selected and his/her ratings.

Once the aircraft is selected, Leon will show a list of possible flights on the given day or selected dayrange period. If there are no flights in the OPS section Leon will show *There are no flights* message on the right side of the window. In the pop-up window, it is also possible to select other crew members to be added to the duty.

## Crew auto-rostering by position type

It is now possible to auto-roster crew by the **position type**.

First step is defining position types in a section Aircraft Crew Positions

In a new column 'Position type' select appropriate position from the list:

| Coc                 | kpit Cabin I           | Maintenance Gro | ound Po | sitioning                                     |  |  |  |  |  |
|---------------------|------------------------|-----------------|---------|-----------------------------------------------|--|--|--|--|--|
| Choo                | Choose currency: USD V |                 |         |                                               |  |  |  |  |  |
| Use                 | Regular Name           | Operator Name   | Default | Position type                                 |  |  |  |  |  |
| <                   | CPT                    | CPT             | ✓       | Captains 🗸                                    |  |  |  |  |  |
| <ul><li>✓</li></ul> | CPT2                   | CPT2            |         | Captains 🗸                                    |  |  |  |  |  |
|                     | CPT3                   | CPT3            |         | Captains                                      |  |  |  |  |  |
|                     | CPT4                   | CPT4            |         | Officers<br>Inflight service personnel        |  |  |  |  |  |
|                     | CPT5                   | CPT5            |         | Flight attendants<br>Senior flight attendants |  |  |  |  |  |
| <ul><li>✓</li></ul> | LTC                    | LTC             |         | Captains 🗸                                    |  |  |  |  |  |
|                     | FO                     | FO              | <       | Officers 🗸                                    |  |  |  |  |  |
| <                   | SP                     | SP              |         | Officers 🗸                                    |  |  |  |  |  |

Once it's defined, when adding a **duty on the aircraft** (pre-defined in a section Duties Setup of the

Settings panel.) Leon will show the **Function** based on crew **ratings**. So if a pilot has rating CPT, Leon will show by default 'Captains' and if a pilot has rating FO then by default will appear 'Officers'. If a pilot has both ratings CPT & FO, then both positions 'Captains' & 'Officers' will show. The same logic applies to cabin crew.

| Duty          | D - BARTI |          |
|---------------|-----------|----------|
| Aircraft      | B-ARTI    |          |
| Airport       | Captains  | <b>^</b> |
|               | Officers  |          |
| From          | CPT       |          |
| Repeat        | FO        |          |
|               | CPT2      | -        |
| From          | ZFTT      |          |
|               | CPT3      |          |
| Auto roster p | FO3       |          |
|               | INS       | -        |
| Function      | Captains  | \$       |

It is still possible to select a particular crew position, such as CPT or FO and it will work as before this functionality.

**The example** below shows how this works if **3** pilots are assigned, when the position type 'Captains' is selected.

| From        | 13 Dec 2021 | To 19 Dec 2021    |
|-------------|-------------|-------------------|
| Auto roster | position    |                   |
| Function    | Captains    | \$                |
| For crew m  | embers      |                   |
| Crew        |             | BAR Aaron Bartoli |
|             |             | DEL Thomas Delta  |
|             |             | WHE Darek Wheel   |

When a flight is added in the time-range selected (13-19 DEC), all 3 pilots are assigned to the flight automatically.

5/5

| MA        | MAN B-ARTI 12:00z WAW - GVA 14:30z |      |                |          |              |          |  |  |  |
|-----------|------------------------------------|------|----------------|----------|--------------|----------|--|--|--|
| E.        | COP                                | CREW | + ADD POSITION | PIC: WHE |              | >        |  |  |  |
| CHECKLIST | Func                               | Code | Name           |          |              | <b>D</b> |  |  |  |
| CHB       | CPT                                | BAR  | Aaron Bartoli  | ۷        | 2            |          |  |  |  |
| -         | CPT2                               | DEL  | Thomas Delta   | Ø        | $\mathbb{Z}$ |          |  |  |  |
| FLIGHT    | LTC                                | WHE  | Darek Wheel    | Ø        | $\mathbf{Z}$ |          |  |  |  |
| -         | FO                                 |      |                |          | $\mathbf{Z}$ |          |  |  |  |
| TRIP      | FA1                                |      |                |          | $\mathbf{Z}$ |          |  |  |  |
|           | SELECT ALL 🗸                       |      |                |          |              |          |  |  |  |
| CREW      |                                    |      |                |          |              |          |  |  |  |
| К         | > FTL CALCULATIONS                 |      |                |          |              |          |  |  |  |

From: https://wiki.leonsoftware.com/ - Leonsoftware Wiki

Permanent link: https://wiki.leonsoftware.com/leon/crew-auto-rostering?rev=1638809653

Last update: 2021/12/06 16:54

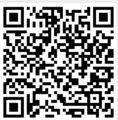